## TP5

## 1 Test de Neyman Pearson

**Exercice 1** On considère un échantillon  $(X_1, \ldots, X_n)$  de loi  $\mathcal{N}(\theta, \sigma^2)$ . On souhaite tester l'hypothèse  $H_0$ : " $\theta = \theta_0$ " contre l'alternative  $H_1$ : " $\theta = \theta_1$ " où  $\theta_0 < \theta_1$ 

- 1. Montrer que le test de rapport de vraisemblance est fondé sur la statistique  $S = X_1 +$  $\cdots + X_n$ .
- 2. Sachant que si Y suit une loi  $\mathcal{N}(0,1)$  alors  $\mathbb{P}(Y > 1.64) = 0.05$ , expliciter la région de rejet du test de niveau 5%.
- 3. Que pouvez-vous dire sur la puissance de ce test ?
- 4. On désire cette fois tester l'hypothèse  $\mathcal{H}_0$  : " $\theta \leq 0$ " contre l'hypothèse  $\mathcal{H}_1$  : " $\theta > 0$ ". Montrer que le modèle est une famille à rapport de vraisemblances monotones.
- 5. Déterminer le test de puissance maximale de niveau  $\alpha$  donné.
- 6. Un radar actif de surveillance aérienne a des caractéristiques telles qu'une éventuelle cible réfléchit 20 impulsions lors d'un balayage. A l'aide d'un traitement adapté, ces N impulsions réfléchies en cas de présence de la cible fournissent un vecteur d'observations  $(z_i)$  avec

$$
\mathcal{H}_1: z_i = A + b_i \text{ en présente de cible } (1)
$$

$$
\mathcal{H}_0: z_i = b_i \text{ en l'absence de cible } \tag{2}
$$

où les  $b_i$  sont des variables aléatoires gaussiennes  $\mathcal{N}(0, \sigma^2)$  indépendantes modélisant les divers bruits.

- (a) Donner le test de Neyman Pearson de niveau  $\alpha$  de  $\mathcal{H}_0$  contre  $\mathcal{H}_1$ . Réaliser l'application numérique avec  $A = 1, \sigma = 0.6$  et  $\alpha = 10^{-6}$
- (b) Simuler  $n$  échantillons, chacun de taille  $N$ , sous l'hypothèse nulle. Appliquer le test de Neyman Pearson et calculer la fréquence empirique des fausses détections.
- (c) Faire la même chose sous l'alternative et calculer la fréquence empirique des cibles non détectées.

## 2 Graphiques bi-variés

plot : c'est la fonction de base pour afficher des points avec deux coordonnées. Elle re-crée un graphique à chaque appel, et place des points selon deux axes.

legend : cette fonction permet d'ajouter une légende.

Exemple 1 plot(T[, $c(1,3)$ ], pch = ifelse(T\$SEX == 1,25,26), col = ifelse(T\$SEX ==  $1, "blue", "red")$ legend("bottomleft",  $c("H", "F")$ ,  $col = c("blue", "red"), \nph = c(25, 26)$ )

Le premier paramètre de la fonction plot – si c'est une table ayant au moins deux colonnes – ou les deux premiers paramètres – si ce sont des vecteurs – donnent les coordonnées des points à dessiner. Autres paramètres :

- pch un (vecteur d')entier(s) indiquant le(s) symbole(s) à utiliser ;
- col un (vecteur de) couleur(s) indiquant le(s) couleur(s) à utiliser ("black" par défaut, on peut utiliser "blue", "red",. . . , la commande colors() retourne la liste des couleurs possibles) ;
- xlim, ylim les limites des axes horizontaux et verticaux (par défaut, les limites sont calculées de manières à faire rentrer exactement tous les points) ;

xlab, ylab les labels des axes horizontaux et verticaux (par défaut, les noms des variables) ;

main le titre du graphique (en gras, centré au-dessus du graphique) ;

sub le sous-titre du graphique (centré au-dessous du graphique).

Exercice 2 Créer le graphique ci-contre, avec des couleurs distinctes pour distinguer les hommes des femmes, ainsi que leur statut marital. (Il faut utiliser les fonctions text, pour d'ajouter du texte à un graphique, et arrows, pour ajouter des flèches (la fonction lines permet d'ajouter des lignes). Activités ménagères

Créer des graphiques dans des fichiers C'est possible à l'aide des fonctions pdf, tiff, png, jpeg entre autres. Par exemple :  $pdf(mon$  fichier.pdf) . . . instructions graphiques . . .  $def.$ off $()$ 

Pour aller plus loin Le manuel d'introduction à R (cran.rproject.org/doc/manuals/R-intro.pdf) contient une liste de fonctions graphiques, ainsi qu'une liste de paramètres que peuvent accepter ces fonctions (page 68).

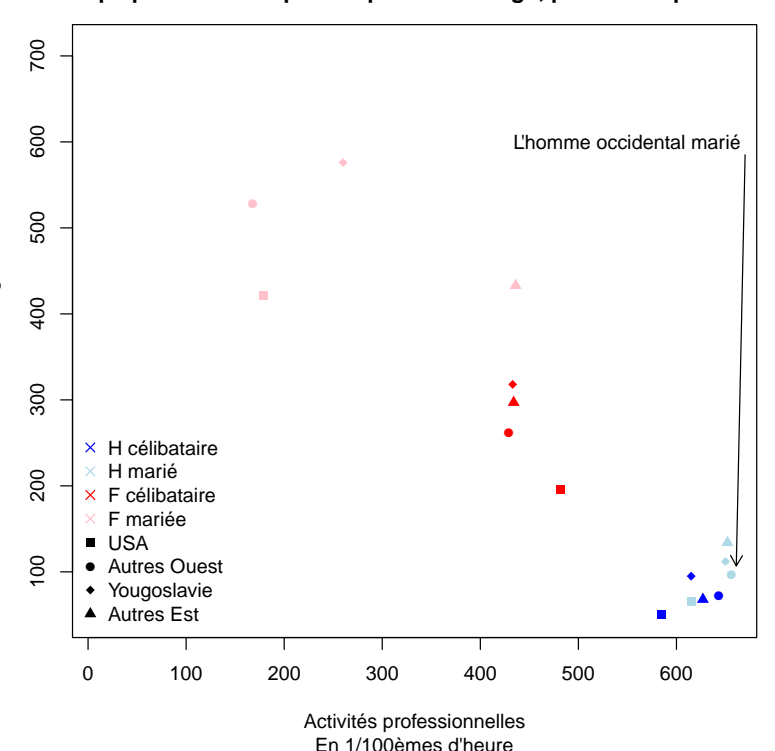

**Enquête ONU 1967 : Temps passé en act. prof. et pour le ménage, par cat. de personne**